# **Adobe Photoshop 2021 HACK Activation Key Free For Windows [2022-Latest]**

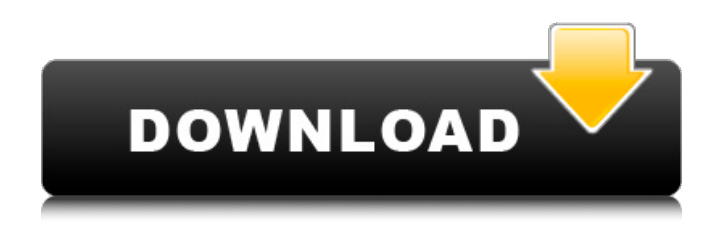

## **Adobe Photoshop 2021 Crack Registration Code**

Note The latest version of Photoshop, Photoshop CS5, is available for purchase on its own or bundled with Elements. If you're interested in buying the latest version of Photoshop, check out the website (www.adobe.com/cfusion/store/index.cfm?fuseaction=purchase.productSearch&product\_id=10414). ## Formatting Your Images for the Web When you're beginning the "Photoshopization" of your images, you may be tempted to format them with professional standards. But the truth is that not all images are formatted the same way. Digital photos are flexible and allow for a wide variety of display and delivery options. Here are some of the more popular choices for web image formats: \* \*\*JPEG\*\* : The most popular compression format for images in general, JPEG is the traditional format for photographs. JPEG files compress information (bits) about an image, and the greater the compression, the smaller the file size. \* \*\*PNG\*\* : This lossless (don't need to use up bits) compression format is gaining popularity. It's capable of delivering the quality of other formats. You'll see this compression format used for transparency, or in images that are being used in multiple layers. \* \*\*GIF\*\* : GIF is an image format that's popular for creating logos and other small images. It's also nice for creating flat-style backgrounds. \* \*\*TIF\*\* : TIF is an older format that's used in the digital darkroom. It's ideal for archiving your images. It's not as commonly used on the Web as JPEG, but you may find it useful for this purpose. \* \*\*SVG\*\*: SVG is a vector format. It's ideal for creating complex artwork and for objects that are scaled to any size without losing resolution. It's also excellent for animation and other multimedia uses. Be aware that not all image files are created equal. You may find that when a picture

### **Adobe Photoshop 2021 Crack + Download (April-2022)**

You can use Photoshop Elements free of charge to edit, create and save your images. However, you will lose the professional features like the ability to add layers and effects in just a few clicks. Therefore, if you plan to share your images online, you will need to get an additional copy of Photoshop. You can also use Adobe Photoshop Elements for editing your images on your smart phone as long as you are connected to the internet. Photoshop Elements contains the following major features that will help you edit and create images: Select any number of images from a folder Delete duplicate images Sorting and arranging images Crop and rotate pictures Split and merge images into larger images Edit the brightness, contrast, and color of images Rename images and reorganize files Add professional watermarking Create new and add editable text to images Draw free-hand strokes and shapes to images Create or crop only some of the photos in your image collection Sharpen and soften images Adjust exposure Reduce noise, sharpen or soften details Adjust colors Brightness control Curves Exposure control Gradient tool Adjust a specific color or even all colors at once Color and light effects Crop to a specific region Merge several layers into one Add effects Add text Add filters Edit fonts The interface is very simple. If you need to use Photoshop Elements, you will need to know the basic features of a graphics editor. The following list shows the common features in Photoshop Elements that are discussed. Select multiple images from a folder Select an image from a folder Click and drag to select a series of images in a folder Select all images in the folder Select all images in a folder Select any number of images from a folder Select an image from a folder in the picture list Click on the picture you want to work with You can select multiple images from a folder or a folder of individual images at once. To do this, just click and drag and the images will be selected. You can also choose which single image you want to work on first. To select all images in a folder, just click on the folder. The same is true for selecting multiple images. Simply click and drag. The tool allows you to select any number 388ed7b0c7

### **Adobe Photoshop 2021 Free Download**

Q: Firebase firestore: check for existence of key if non empty I have firestore data like this: buyers uid\_1 listName: "foo" listValue: "x" uid\_2 listName: "bar" listValue: "y" uid\_3 listName: "cheese" listValue: "z" uid 4 listName: "bakers" listValue: "z" I am trying to check to see if a particular list exists. If it doesn't exist, I want to populate with a value of 0, otherwise I want to populate with the listValue. I am currently trying this code but it returns a null object reference, var newListValue  $=$ listValue!= null? listValue : "0" A: You don't have to use the inbuilt collection get() method to check for a non-empty value. What you should be doing is, once you get a reference to the collection, loop through and check for existence of the value. Use the find() method to achieve this. Alternatively, the inbuilt document get() method will be more appropriate in your case, you can use it in combination with a condition for checking if it's not a null or undefined value. Also note that in the case of List Value, you will always get a value for it which is an array object. So, in your case, listValue: "x" will always map to [x]. BOSTON – Boston Bruins General Manager Don Sweeney announced today, June 25, that the club has recalled defenseman Dougie Hamilton from the Providence Bruins (AHL). Hamilton has appeared in five NHL games with the Bruins this season, while earning 13 points (2g, 11a). He also appears in six games with the Providence Bruins, tallying eight points (1g, 7a) and a +3 rating. The 6'2", 198-pound defenseman was originally a seventh-round pick by the Boston Bruins (No

#### **What's New in the Adobe Photoshop 2021?**

Q: xml post requests with windows phone 8 and c# Does anyone know if this is a possible concept to use http post request with  $c#$  in windows phone 8 I am not developing windows phone 8 for android, so I am looking for a win phone 8 alternative. I know it is possible with Restsharp, but that is not supported on windows phone 8. Thanks A: I used this to post some xml form Q: Why does the Eclipse Plugin-in-plug-in work? I tried to use the Eclipse plugin-in-plug-in in Eclipse 4.3.1 and it works and well, but as far as I understand it, it is impossible to use a plugin without building the plugin into Eclipse. But it is easy to use a plugin from the plugin's home page (as seen at so it's not that far fetched that the same happens for the eclipse-plugin-in-plug-in. Maybe I'm wrong in assuming that Eclipse will internally build the plugin-in-plug-in or some other variation in the future. So my question is: why is it working now and how should I use a plugin-in-plug-in? What is the correct way? A: For the reason that you can install a plugin from an URL (that is not packaged as an Eclipse installer): when you install a plugin that is not packaged as an installer, you just get a.zip file. If you unzip that file and take a look at the MANIFEST.MF in the root, you'll find the ID in there. When you then launch the main bundle of an installer-packaged plugin, this ID is then resolved. In the case of the eclipseplugin-in-plug-in, the main bundle is your Eclipse plug-in, so you need no additional plugin to know, that you need to install something here. This is done in the Eclipse plugin-in-plug-in by installing the Eclipse plug-in first. The effects of epinephrine on mortality from acute myocardial infarction. In a recent report,

## **System Requirements:**

Minimum: OS: Windows 7 Processor: Intel i3 Memory: 4 GB RAM Graphics: NVIDIA GeForce 640M 2GB Storage: 30 GB available space Additional Notes: The game may be unstable at times with users having AMD and Nvidia systems Recommended: Processor: Intel i5 or AMD CPU Memory: 8 GB RAM Graphics: NVIDIA GeForce GTX 750/GeForce GTX 760

Related links:

[https://theinterantionaltribune.com/wp-content/uploads/2022/07/Photoshop\\_CC\\_2015\\_version\\_16.pdf](https://theinterantionaltribune.com/wp-content/uploads/2022/07/Photoshop_CC_2015_version_16.pdf) <https://thebestmale.com/photoshop-2022-version-23-0-1-serial-key-download-for-windows/> [http://tioquere.yolasite.com/resources/Photoshop-CC-2015-keygenexe--Patch-With-Serial-Key-](http://tioquere.yolasite.com/resources/Photoshop-CC-2015-keygenexe--Patch-With-Serial-Key-Download-2022Latest.pdf)[Download-2022Latest.pdf](http://tioquere.yolasite.com/resources/Photoshop-CC-2015-keygenexe--Patch-With-Serial-Key-Download-2022Latest.pdf) <https://earthoceanandairtravel.com/2022/07/04/photoshop-cc-crack-download-3264bit/> <http://ventanagourmetgrill.com/?p=3341> [https://worldtradeoptions.com/wp-content/uploads/2022/07/Adobe\\_Photoshop\\_2021\\_Version\\_2201\\_A](https://worldtradeoptions.com/wp-content/uploads/2022/07/Adobe_Photoshop_2021_Version_2201_Activator_Download_WinMac_Latest.pdf) [ctivator\\_Download\\_WinMac\\_Latest.pdf](https://worldtradeoptions.com/wp-content/uploads/2022/07/Adobe_Photoshop_2021_Version_2201_Activator_Download_WinMac_Latest.pdf) [https://cdn.geeb.xyz/upload/files/2022/07/l6nuFCnmMWc31ePKbySZ\\_05\\_4a28e644822d20c1ea31f36](https://cdn.geeb.xyz/upload/files/2022/07/l6nuFCnmMWc31ePKbySZ_05_4a28e644822d20c1ea31f368711c3751_file.pdf) [8711c3751\\_file.pdf](https://cdn.geeb.xyz/upload/files/2022/07/l6nuFCnmMWc31ePKbySZ_05_4a28e644822d20c1ea31f368711c3751_file.pdf) <https://www.ptreb.com/sites/default/files/webform/xanfrid970.pdf> <http://www.rosesebastian.com/?p=25071> [http://www.7daystobalance.com/advert/photoshop-cc-2015-version-16-activation-license-code](http://www.7daystobalance.com/advert/photoshop-cc-2015-version-16-activation-license-code-keygen-winmac/)[keygen-winmac/](http://www.7daystobalance.com/advert/photoshop-cc-2015-version-16-activation-license-code-keygen-winmac/) <https://mmsinno.com/sites/default/files/webform/golbai839.pdf> [https://philippinesrantsandraves.com/upload/files/2022/07/42XN4LLxrNuF4PJ3Wjrp\\_05\\_44a113a487b](https://philippinesrantsandraves.com/upload/files/2022/07/42XN4LLxrNuF4PJ3Wjrp_05_44a113a487bc9532aec28c128cedbac6_file.pdf) [c9532aec28c128cedbac6\\_file.pdf](https://philippinesrantsandraves.com/upload/files/2022/07/42XN4LLxrNuF4PJ3Wjrp_05_44a113a487bc9532aec28c128cedbac6_file.pdf) <https://anandabangalore.org/uncategorized/photoshop-2022-version-23-0-updated-2022> [https://dogrywka.pl/adobe-photoshop-2022-version-23-0-1-keygen-crack-serial-key-serial-key-for-pc](https://dogrywka.pl/adobe-photoshop-2022-version-23-0-1-keygen-crack-serial-key-serial-key-for-pc-latest/)[latest/](https://dogrywka.pl/adobe-photoshop-2022-version-23-0-1-keygen-crack-serial-key-serial-key-for-pc-latest/) <https://l1.intimlobnja.ru/photoshop-cc-2015-hack-free-updated/> [https://www.riobrasilword.com/2022/07/05/photoshop-2021-version-22-0-0-with-license-key-free](https://www.riobrasilword.com/2022/07/05/photoshop-2021-version-22-0-0-with-license-key-free-download-3264bit/)[download-3264bit/](https://www.riobrasilword.com/2022/07/05/photoshop-2021-version-22-0-0-with-license-key-free-download-3264bit/) <https://rei4dummies.com/photoshop-cs6-free-updated-2022/> <http://imeanclub.com/?p=76165> [https://360.com.ng/upload/files/2022/07/okVAooED3apFpkFE3T12\\_05\\_26d7495d56d7e16ddab00575](https://360.com.ng/upload/files/2022/07/okVAooED3apFpkFE3T12_05_26d7495d56d7e16ddab0057595686fae_file.pdf) [95686fae\\_file.pdf](https://360.com.ng/upload/files/2022/07/okVAooED3apFpkFE3T12_05_26d7495d56d7e16ddab0057595686fae_file.pdf) <http://www.cromwellct.com/sites/g/files/vyhlif2976/f/uploads/20160930142853642.pdf> [http://www.gambians.fi/photoshop-cc-2018-version-19-crack-serial-number-download-x64/fund](http://www.gambians.fi/photoshop-cc-2018-version-19-crack-serial-number-download-x64/fund-raising/)[raising/](http://www.gambians.fi/photoshop-cc-2018-version-19-crack-serial-number-download-x64/fund-raising/) <https://www.cakeresume.com/portfolios/photoshop-express-hacked-license-key-latest-202> <http://rt2a.org/photoshop-cc-2015-version-16-patch-full-version-free-download/> [http://www.expo15online.com/advert/adobe-photoshop-2022-version-23-4-1-activation-code-with](http://www.expo15online.com/advert/adobe-photoshop-2022-version-23-4-1-activation-code-with-keygen-free-download-updated-2022/)[keygen-free-download-updated-2022/](http://www.expo15online.com/advert/adobe-photoshop-2022-version-23-4-1-activation-code-with-keygen-free-download-updated-2022/) <https://wedesigngreen.com/uncategorized/photoshop-2021-version-22-4-3-hack> <https://tgmcn.com/adobe-photoshop-2022-keygen-generator-keygen-win-mac-latest-2022/> [https://www.cristinacucina.it/photoshop-2021-version-22-4-1-product-key-and-xforce-keygen-patch](https://www.cristinacucina.it/photoshop-2021-version-22-4-1-product-key-and-xforce-keygen-patch-with-serial-key/)[with-serial-key/](https://www.cristinacucina.it/photoshop-2021-version-22-4-1-product-key-and-xforce-keygen-patch-with-serial-key/) [https://serep.kg/wp-content/uploads/2022/07/adobe\\_photoshop\\_2022\\_version\\_230.pdf](https://serep.kg/wp-content/uploads/2022/07/adobe_photoshop_2022_version_230.pdf) <http://www.hva-concept.com/photoshop-2021-version-22-0-0-full-version-free-download-win-mac/>